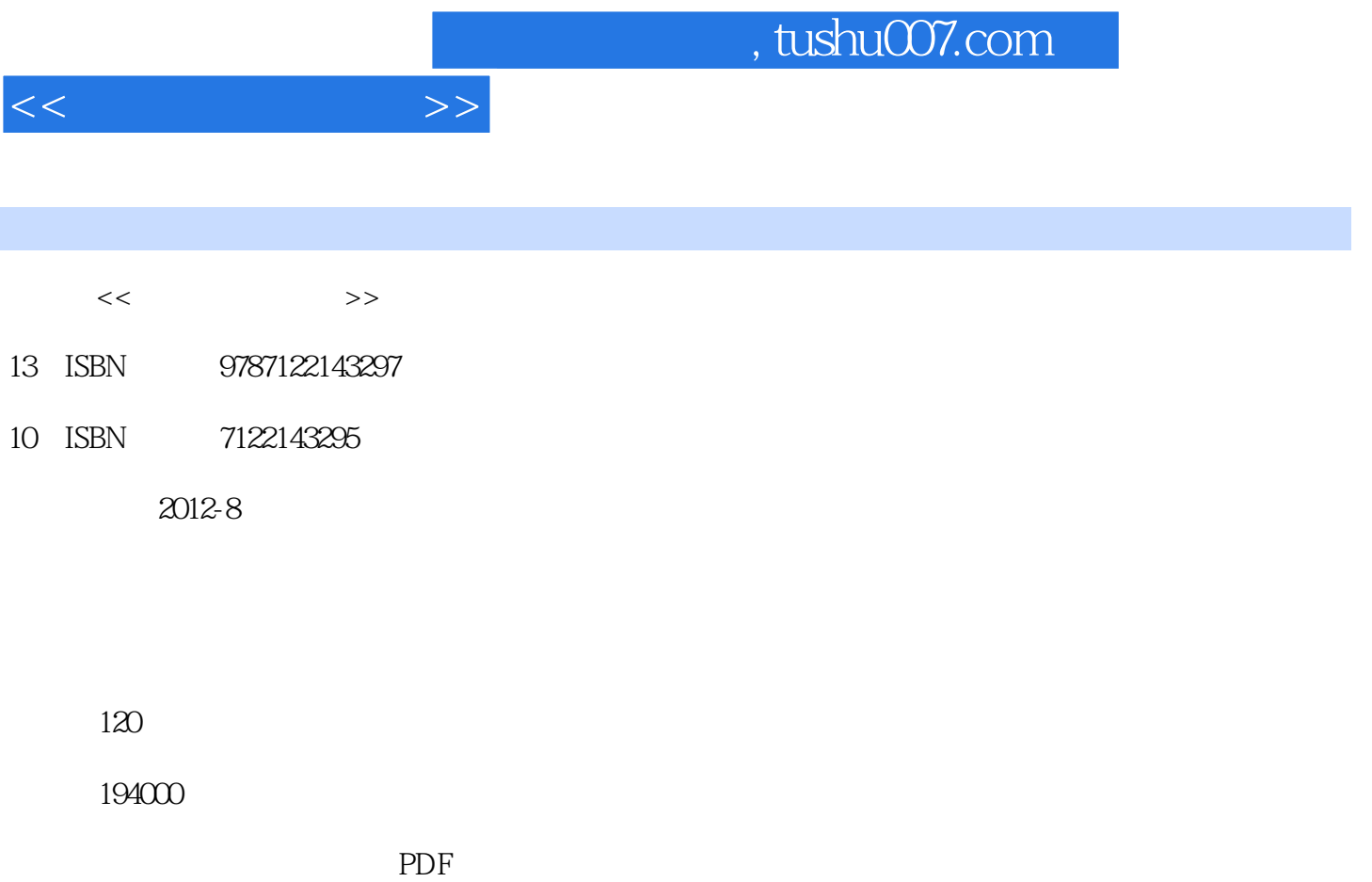

更多资源请访问:http://www.tushu007.com

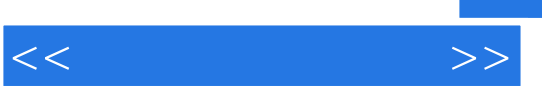

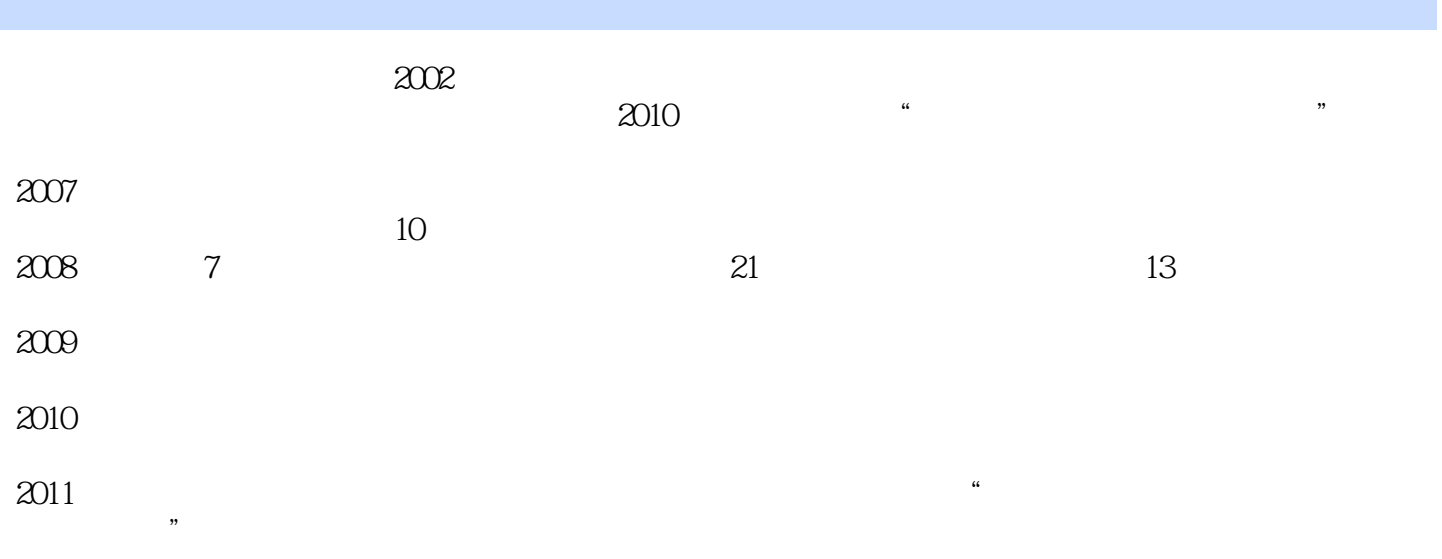

 $\frac{1}{\sqrt{2}}$ 

 $52$ 

2012

 $\kappa$ 

 $\alpha$  , and the contract of  $\alpha$ 

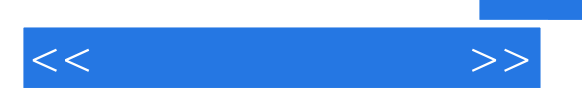

CPU

Windows XP

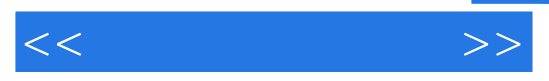

Windows XP

五、在C盘查找名为"维检修结果通报"的

Windows XP

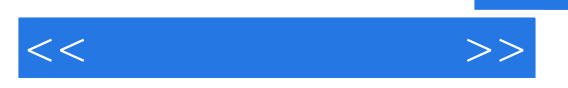

Internet

" ACDSee"

FTP

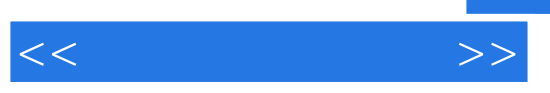

Word Word 2010

 $\alpha$  and  $\alpha$   $\beta$   $\beta$ 

Word 2010

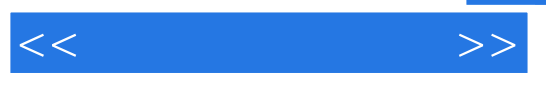

一、创建"泵检修作业规程"文档并保存

 $\alpha$  and  $\alpha$  and  $\alpha$ 

一、创建"化工设备维修记录表"文档并保存

*Page 8*

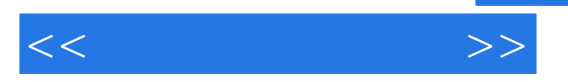

 $\alpha$  and  $\alpha$  and  $\alpha$ 

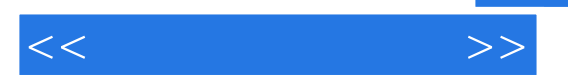

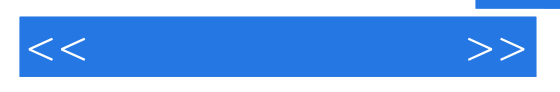

 $\mu$  and  $\mu$  and  $\mu$  and  $\mu$  and  $\mu$  and  $\mu$  and  $\mu$  and  $\mu$  and  $\mu$  and  $\mu$  and  $\mu$  and  $\mu$  and  $\mu$  and  $\mu$  and  $\mu$  and  $\mu$  and  $\mu$  and  $\mu$  and  $\mu$  and  $\mu$  and  $\mu$  and  $\mu$  and  $\mu$  and  $\mu$  and  $\mu$   $1$  $\sim$  2  $3<sub>3</sub>$ 4 5 6

Smart

 $\kappa$  and  $\kappa$  and  $\kappa$  and

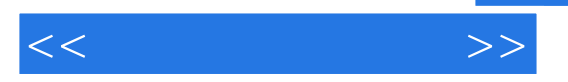

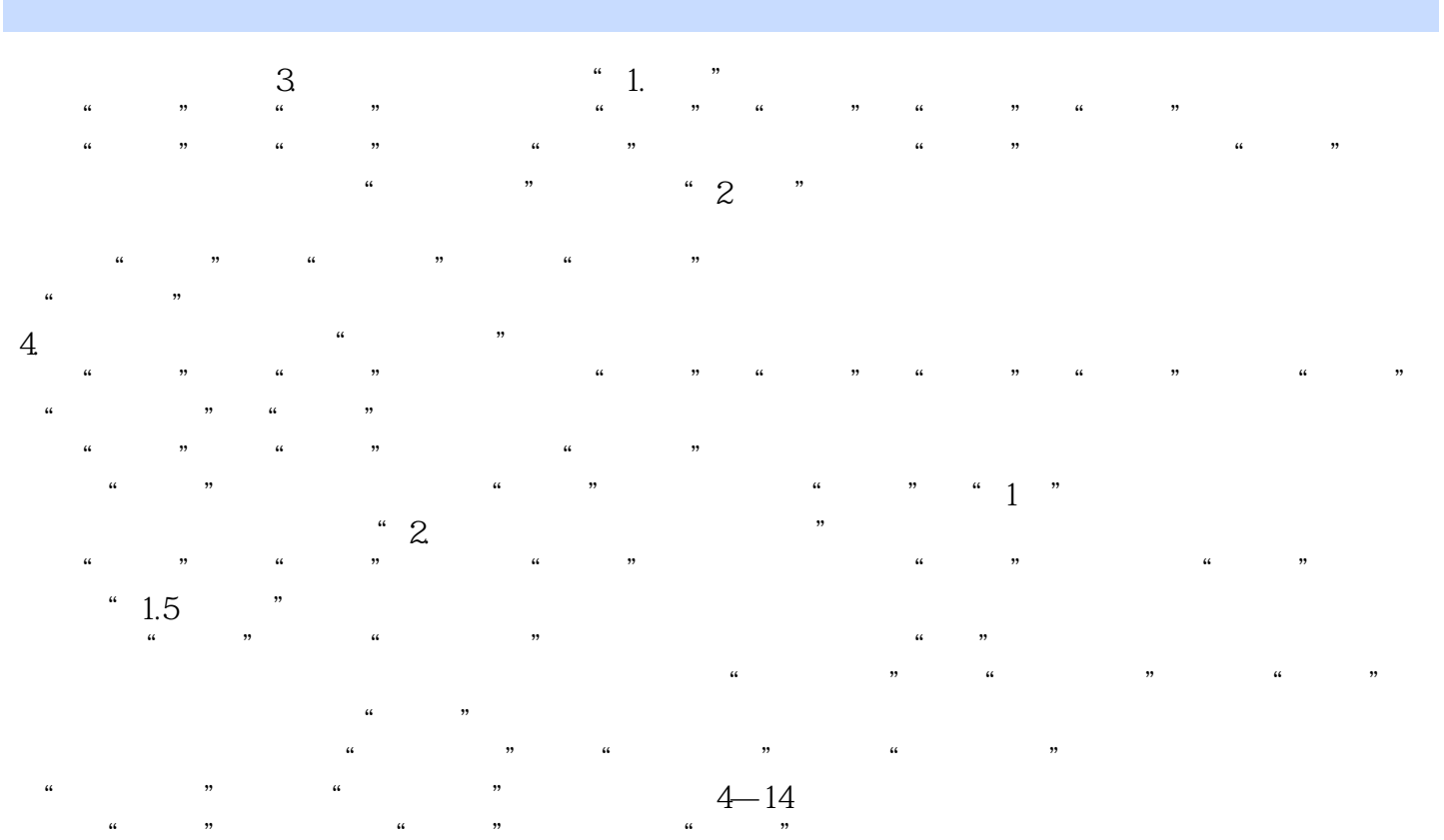

 $\frac{1}{2}$   $\frac{1}{2}$   $\kappa$  and  $\kappa$ 

 $[CH]$ 

 ${\rm [Ctr]}$ 

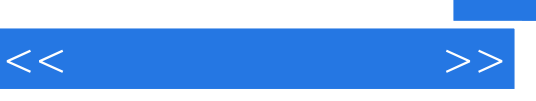

《高职高专项目导向系列教材:计算机应用基础》适用于化工设备维修技术专业和其他各专业的专科学

*Page 14*

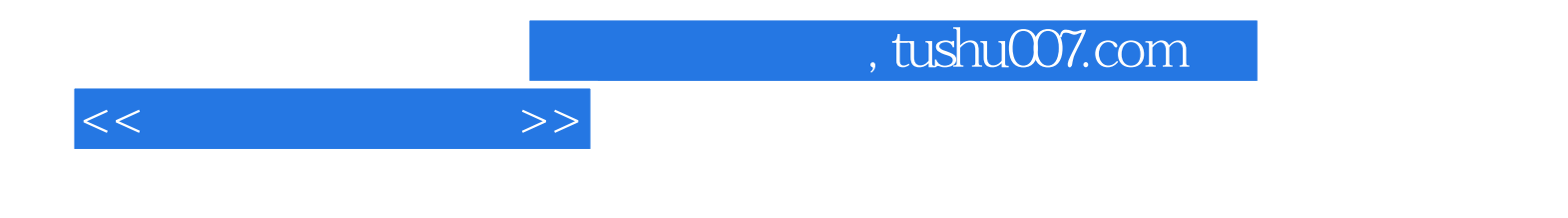

本站所提供下载的PDF图书仅提供预览和简介,请支持正版图书。

更多资源请访问:http://www.tushu007.com